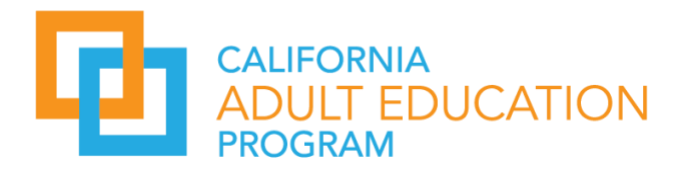

August 14, 2023

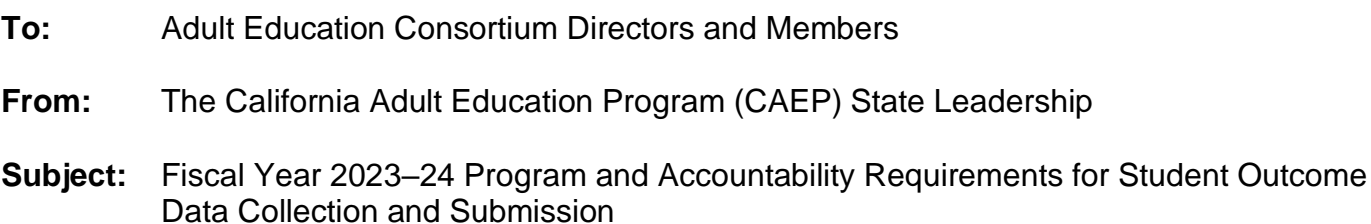

This memorandum is to advise local recipients of the California Adult Education Program (CAEP) funds of accountability requirements in the 2023–24 Program Year. This letter and the supporting documents outlining data collection and reporting are located in the [Student Data Collection and](https://caladulted.org/Administrators/23)  [Reporting](https://caladulted.org/Administrators/23) section of the adult education website (www.caladulted.org) and will provide further clarification and details on program accountability requirements. Due dates for data deliverables can be accessed on the [AEP Due Dates](https://caladulted.org/DueDates) section. Failure to comply with any requirements or deliverable deadlines will be cause for withholding Adult Education Program apportionment payments until requirements are met and performance is considered satisfactory.

## **Data Accountability Requirements**

Consortia receiving Adult Education Program funding from the California Department of Education (CDE) and the California Community College Chancellor's Office (CCCCO) for the 2023–24 program year must submit the required student data. The CDE and CCCCO require all Adult Education Program agencies to use the following systems to track adult learner progress in the seven authorized program areas and report achievements from the seven-outcome areas designated by Education Code Section 84913.

- K12 agencies, County Offices of Education (COE), and Joint Powers Authority (JPA) are required to use TOPSpro® Enterprise to collect and report adult learner demographics, instructional hours, barriers, and program outcome information. Agencies are required to survey quarterly adult learners for whom a Social Security Number (SSN) or Individual Taxpayer Identification Number (ITIN) is not available for data matching. For further information regarding the follow-up survey, please see detailed guidelines on the [California](https://www.casas.org/training-and-support/casas-peer-communities/california-adult-education-accountability-and-assessment/California-Employment-and-Earnings-Survey)  [Employment and Earnings Follow-Up](https://www.casas.org/training-and-support/casas-peer-communities/california-adult-education-accountability-and-assessment/California-Employment-and-Earnings-Survey) or contact CASAS by phone at 1-800-255-1036 or by email at caep@casas.org. K-12/COE/JPA agencies also need to report information on all classes related to the CAEP reporting areas, and should also record a course code for all classes in Career and Technical Education (CTE). Non-WIOA agencies will have access to the CTE course codes on the front page of the [California Adult Education Online](https://caadultedreporting.org/Info/CourseApprovals)  [Application and Reporting](https://caadultedreporting.org/Info/CourseApprovals) site under "For more information: California – Course Approvals".
- California Community College Districts (CCDs) are required to use the Chancellor's Office Management Information System (MIS) to enter their adult learner demographics, instructional hours, barriers, and program outcome information.

Note: CCDs that receive WIOA, Title II funding for services under the Adult Education and Family Literacy Act (AEFLA) are required to collect and report all adult learner demographics, barriers, and program outcomes for all adult learners enrolled in their WIOA, Title II funded programs using TOPSpro Enterprise. In addition, CCDs receiving WIOA, Title II funding must enter all adult learner demographics, barriers, and program outcomes into their MIS system. Finally, CCDs that are WIOA Title II grantees will continue to collect and report CASAS assessment results using TOPSpro Enterprise.

#### **Data Accountability Training**

The CAEP State Leadership has contracted with the Sacramento County Office of Education (SCOE) and North Orange Continuing Education (NOCE) to create the CAEP Technical Assistance Project (TAP), which offers online and in-person trainings regarding a variety of topics, including meeting Adult Education Program accountability requirements, implementing approved assessments, and using the two data collection systems. The CAEP State Leadership strongly encourages local agencies to attend all available online and in person accountability training, and to adopt a team approach for trainings and continuous improvement in managing student data outcomes. Positive student learning outcomes drive future grant funding in California's delivery system. More details regarding training sessions are available on the [Events](https://caladulted.org/Events) page of the CAEP website. Look for updates in the CAEP weekly newsletter.

#### **Technical Assistance Contact Information**

For questions related to the CAEP or fiscal information and/or technical assistance on professional development topics, please contact the CAEP (TAP) by phone at 1-888-827-2324 or by e-mail at [tap@caladulted.org.](mailto:tap@caladulted.org.)

Sincerely,

Gary Adams **Carolyn Zachry, Ed.D.** Carolyn Zachry, Ed.D. Dean Director Adult Education Program Office Adult Education Program Office California Community Colleges Chancellor's Office California Department of Education

Enclosure: 2023–24 CAEP Data Collection, Reporting, and Due Dates for Data Deliverables

## **2023–24 CAEP Data Collection, Reporting, and Due Dates for Data Deliverables**

### **Due Dates for CAEP Data Submission Using TOPSpro® Enterprise**

- 1. Submit quarterly and end-of-year data in TOPSpro® Enterprise. Complete all data entry and review to identify any potential problems on or before the submission due date. All data submissions must be received on or before the due date.
- 2. Agencies using Third-Party Attendance Software must export data from their system and import into TOPSpro® Enterprise. Please see the instructions regarding exchanging data with TOPSpro® Enterprise posted on the Comprehensive Adult Student Assessment Systems (CASAS) website at [3rd Party Import/Export Wizard.](https://www.casas.org/docs/default-source/te-help-documentation/topspro-enterprise-data-exchange-specifications.pdf?sfvrsn=1c982e5a_24)
- 3. Agencies will submit their quarterly TOPSpro® Enterprise data and CAEP Data Integrity Report (DIR) using the Quarterly Data Submission Wizard (QDS). Agencies will also complete sending the Employment and Earnings Survey to appropriate exit populations.

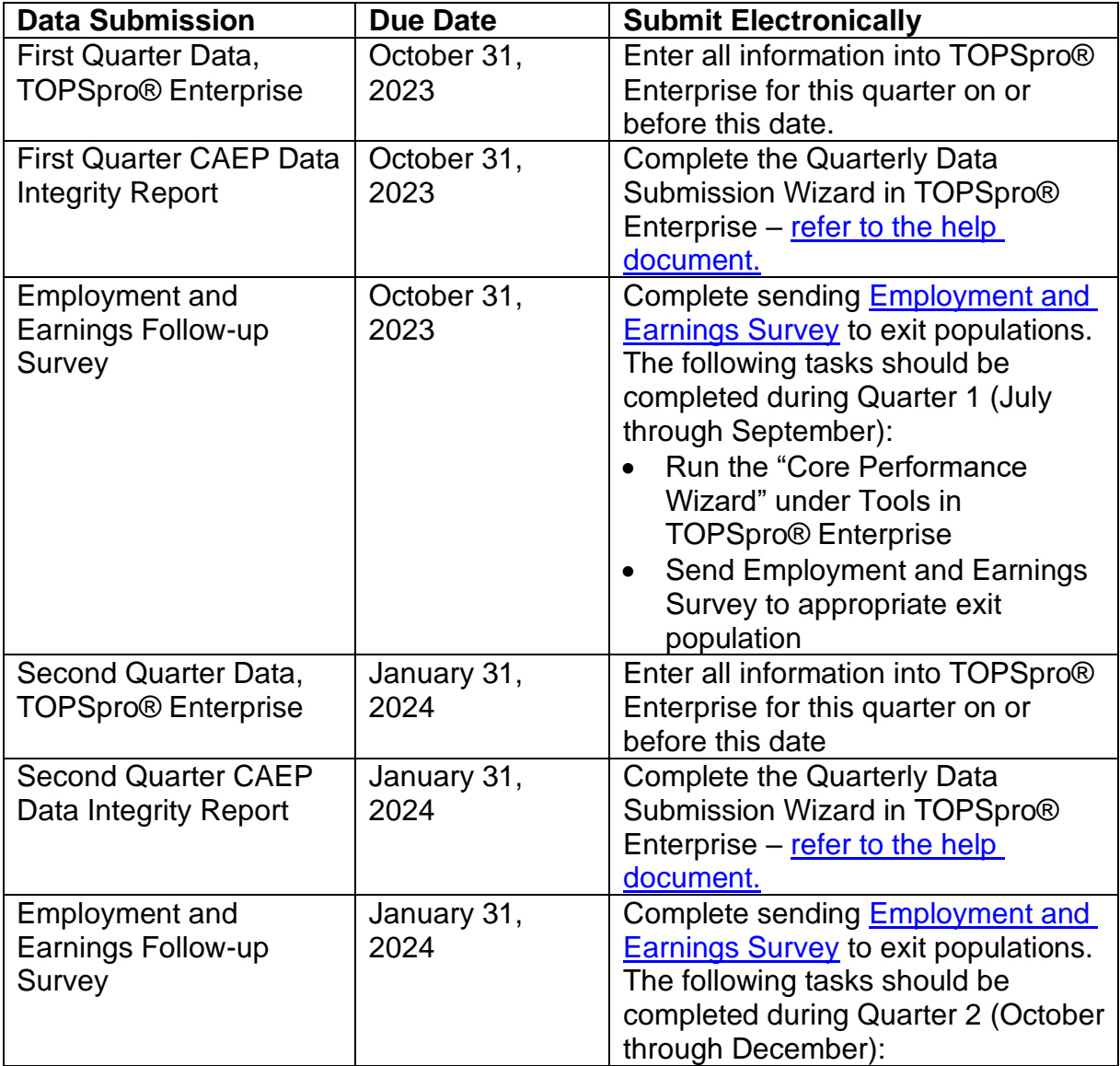

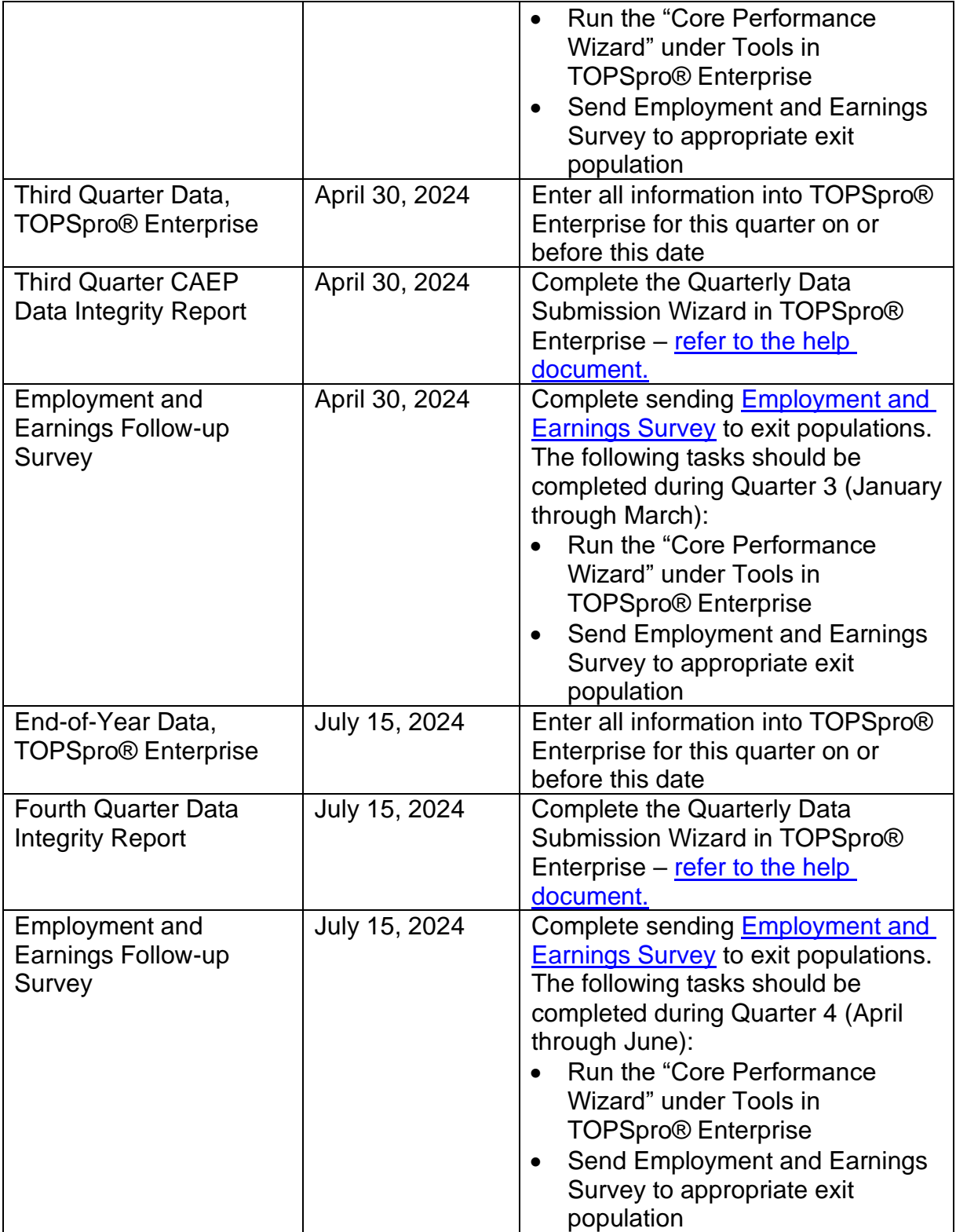

# **Critical TOPSpro® Enterprise Reports**

The TOPSpro® Enterprise reports listed below are designed to guide you in the process of submitting complete and accurate data.

1. CAEP Data Integrity Report On the Reports menu, go to **State Reports – California – CAEP Data Integrity.** This report provides comprehensive information on key items associated with data collection requirements, data completeness, and program performance indicators.

2. CAEP Summary Report

On the Reports menu, go to **State Reports – California – CAEP Tables.** The CAEP Summary Report provides enrollment and outcome data for all CAEP program areas.

If you have any questions regarding these quarterly requirements or data submission process, please e-mail [caep@casas.org.](mailto:caep@casas.org) If you need help using TOPSpro® Enterprise, please contact CASAS Technical Support, by phone at 1-800-255-1036 or by e-mail at [techsupport@casas.org.](mailto:techsupport@casas.org)

## **MIS Reporting Parameters**

Colleges should capture all data relevant to their students and ensure it is entered completely into their local MIS system. Colleges will submit their adult education data through their college's regular data uploads to the Chancellor's Office. There is no separate submission of MIS data to the Chancellor's Office for adult education students. An outline of due dates for MIS reporting may be accessed in the [MIS Data Submission Timeline](https://webdata.cccco.edu/DataSubmissionTimeline2324.pdf)  [2023-24.](https://webdata.cccco.edu/DataSubmissionTimeline2324.pdf)

Regardless of whether colleges report data through TOPSpro® Enterprise for WIOA Title II, colleges are also expected to capture and enter all student data elements into their MIS system.

Enrollment, demographics, barriers, and most student outcomes for noncredit adult education students rely almost exclusively on data entered into the MIS system to populate the LaunchBoard Adult Education Pipeline and the adult education metrics in the Student Success Metrics dashboards. Failure to enter all student data into MIS could result in underreporting of student data in the Adult Education Pipeline, the Student Success Metrics, and in end of year reporting to the legislature. For more details, please see the FAQs section of this document.

Please refer to the documents listed below for additional details on Adult Education Program data and accountability requirements, which are available in the [Student Data](https://caladulted.org/Administrators/23)  [Collection and Reporting](https://caladulted.org/Administrators/23) section of the California Adult Education website:

Adult Education Data Collection Reporting and Due Dates for TE (see enclosure) [Adult Education Pipeline Metric Definition Dictionary](https://www.calpassplus.org/LaunchBoard/Adult-Education-Pipeline-MDD) [Adult Education Pipeline Dashboard Coding Guide](https://adult-education-resources.wested.org/resources/64) [Adult Education Pipeline Frequently Asked Questions](https://adult-education-resources.wested.org/resources/58) [Measuring Our Success: Data and Accountability](https://caladulted.org/DownloadFile/223) [Understanding the Export Feature of the Adult Education Pipeline \(AEP\) Dashboard](https://launchboard-resources.wested.org/resources/209) Launchboard Adult Education Pipeline: MIS Coding (April 20, 2021 - [Slides](https://caladulted.org/DownloadFile/1143) and [Recording\)](https://caladulted.org/ContentSystem/Content/Video/63)